# **VideoLib - Bug #343 Need way to set default poster size**

08 Jun 2014 21:52 - Hammel

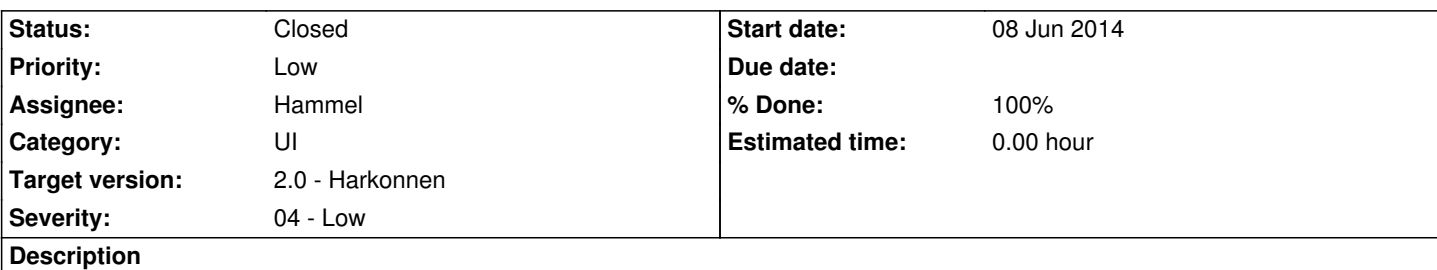

This would probably be a submenu of Posters, moving existing entries into a different submenu. The new submenu has the same content but the menu items are radio buttons so only one can be selected at a time.

# **Associated revisions**

# **Revision 63e9da3d - 14 Aug 2016 21:40 - Hammel**

RM #524, RM #486, RM #468, RM #344, RM #343: Refactored code to be much simpler, putting more of the load in MovieDB from UI. Also allows saving and better use of JSON data from upstream db. Changed from flat file db to saving all JSON data for all movies. Added VideoLib specific fields to json to make it easier to edit which alternative to use. Fixed scanning to only scan new videos unless specifically requested to rebuild database. Dropped multiple poster sizes to simplify code.

# **Revision 63e9da3d - 14 Aug 2016 21:40 - Hammel**

RM #524, RM #486, RM #468, RM #344, RM #343: Refactored code to be much simpler, putting more of the load in MovieDB from UI. Also allows saving and better use of JSON data from upstream db. Changed from flat file db to saving all JSON data for all movies. Added VideoLib specific fields to json to make it easier to edit which alternative to use. Fixed scanning to only scan new videos unless specifically requested to rebuild database. Dropped multiple poster sizes to simplify code.

# **History**

#### **#1 - 12 Aug 2014 11:06 - Hammel**

*- Target version changed from 0.9.0 to 0.10.0*

# **#2 - 11 Sep 2014 10:01 - Hammel**

*- Priority changed from Normal to Immediate*

# **#3 - 11 Sep 2014 10:04 - Hammel**

*- Severity changed from 03 - Medium to 04 - Low*

#### **#4 - 15 Dec 2014 09:40 - Hammel**

- *Priority changed from Immediate to Low*
- *Target version changed from 0.10.0 to 2.0 Harkonnen*

This really isn't necessary as a default size is already configured and getting new posters is easy enough. Also, the selected poster is now resized to fit in VideoFE on the target so the poster size is not a big concern.

Moving out the target version and lowering the priority.

# **#5 - 30 Aug 2016 21:42 - Hammel**

*- Status changed from New to Closed*

*- % Done changed from 0 to 100*

This issue is moot. The feature for selecting alternate images was dropped with the refactoring to support TV episodes. It was an unnecessarily complex feature that added very little.

Closing issue.